## Comparaison de Nombres (A)

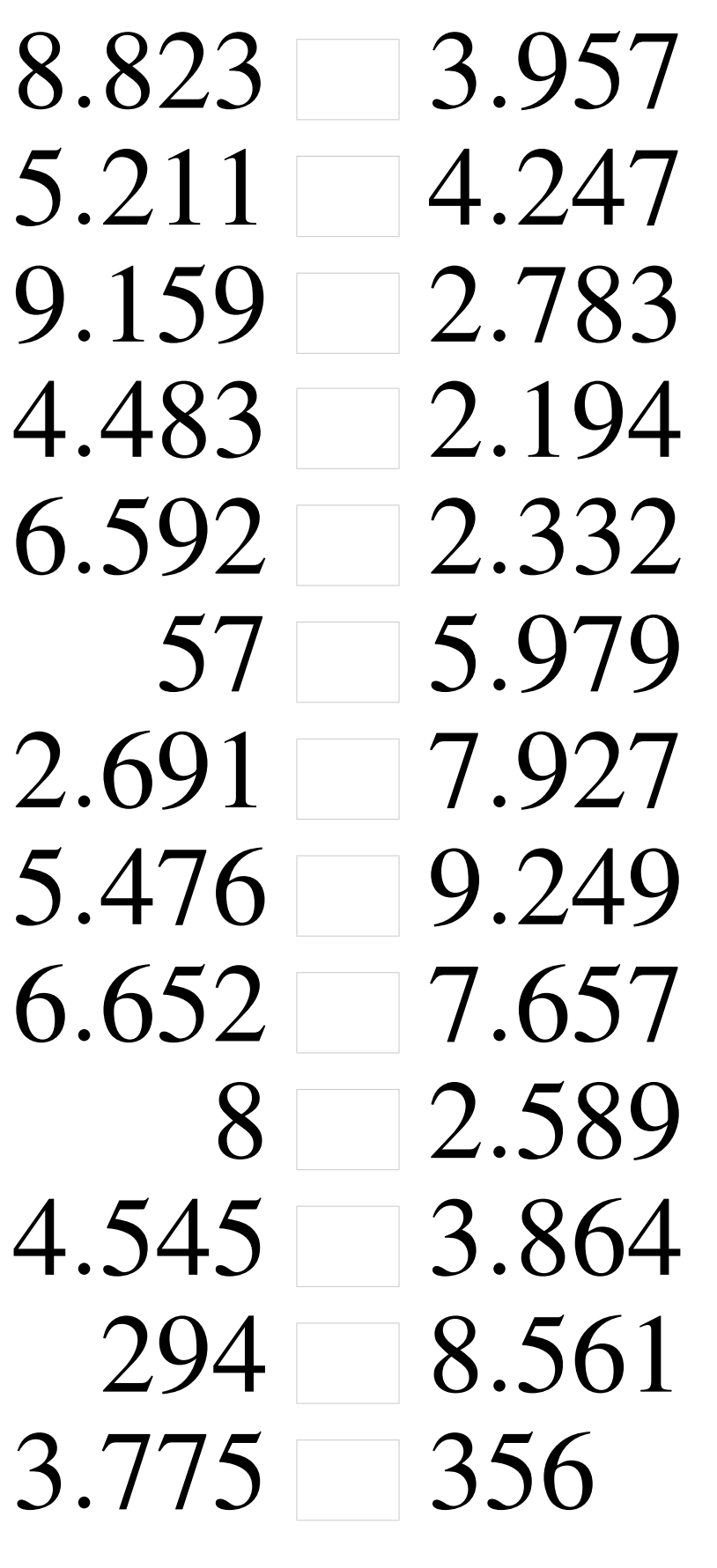

# Comparaison de Nombres (A) Solutions

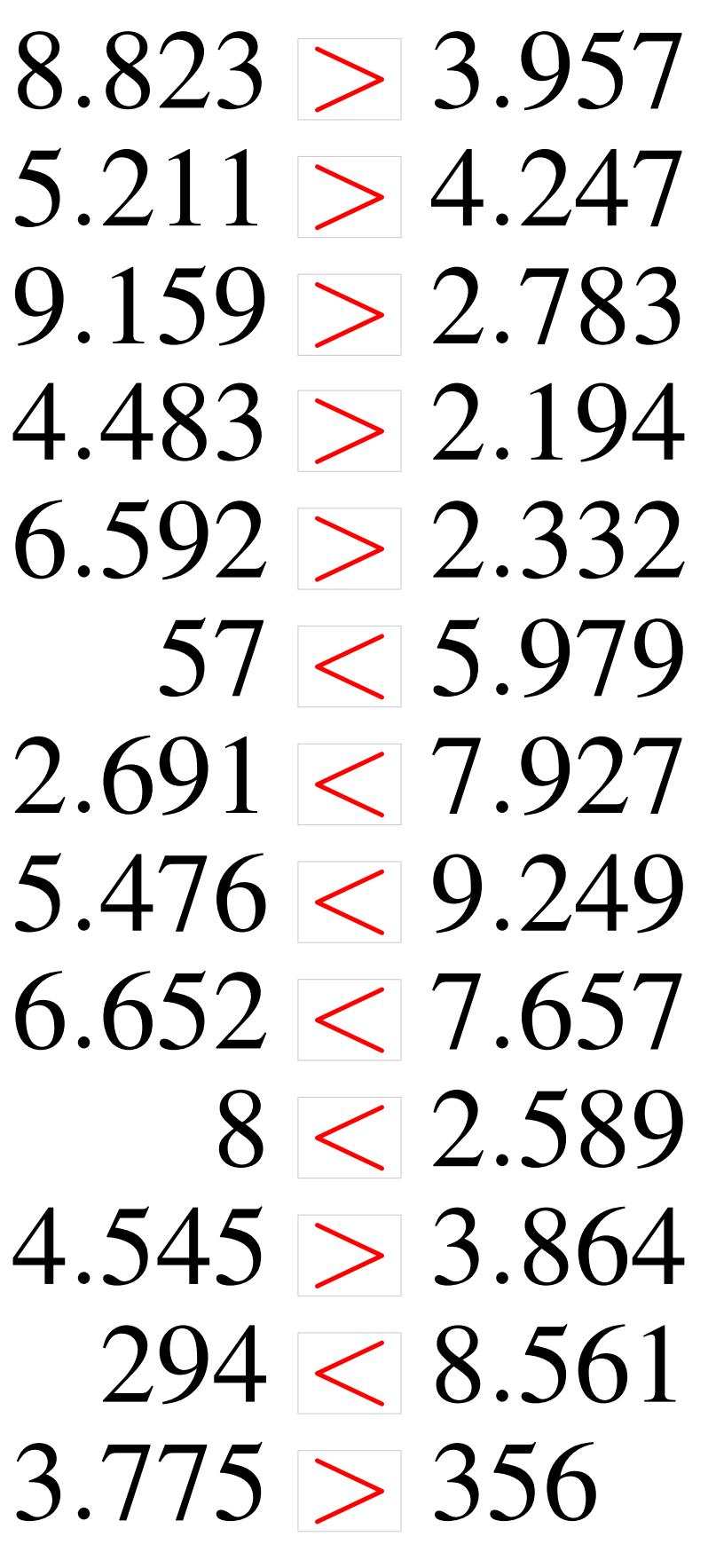

### Comparaison de Nombres (B)

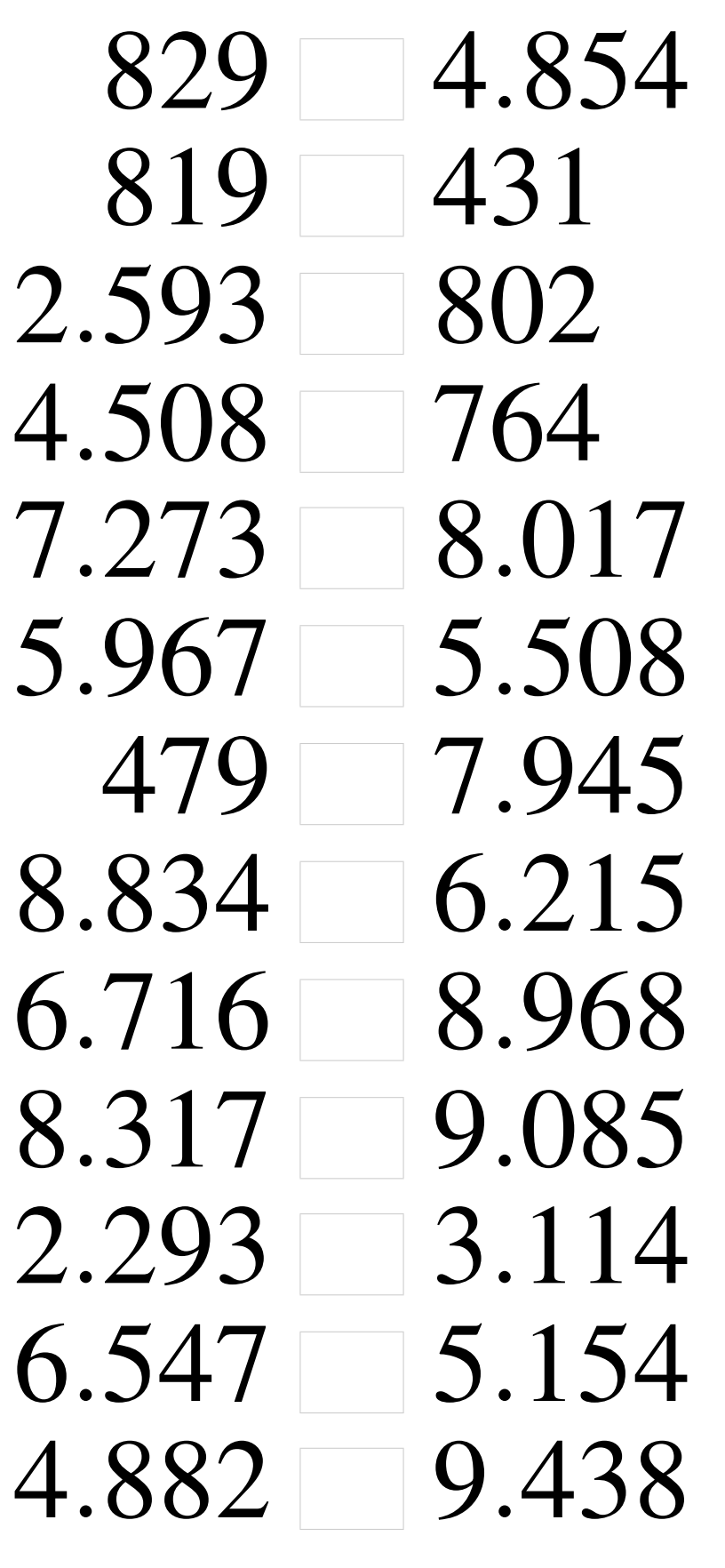

### Comparaison de Nombres (B) Solutions

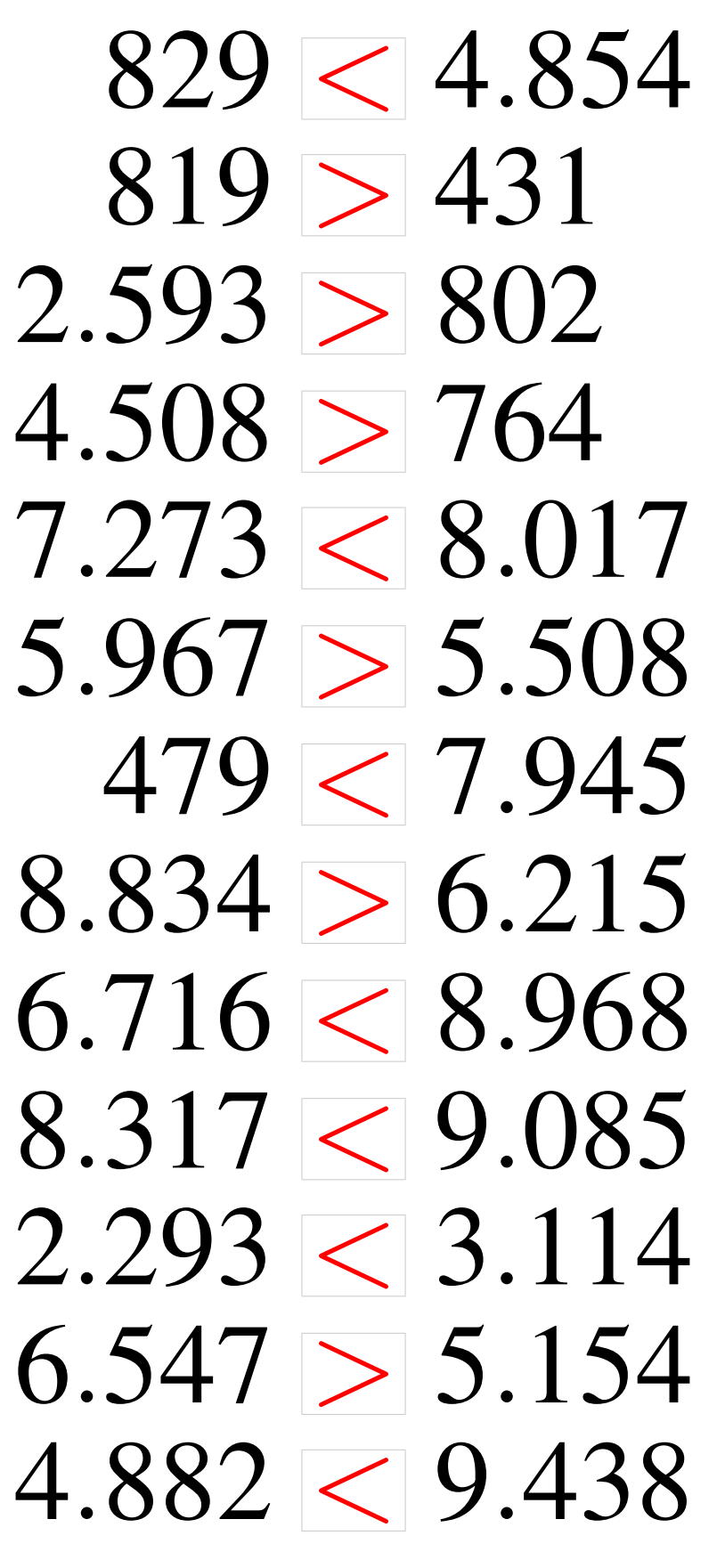

### Comparaison de Nombres (C)

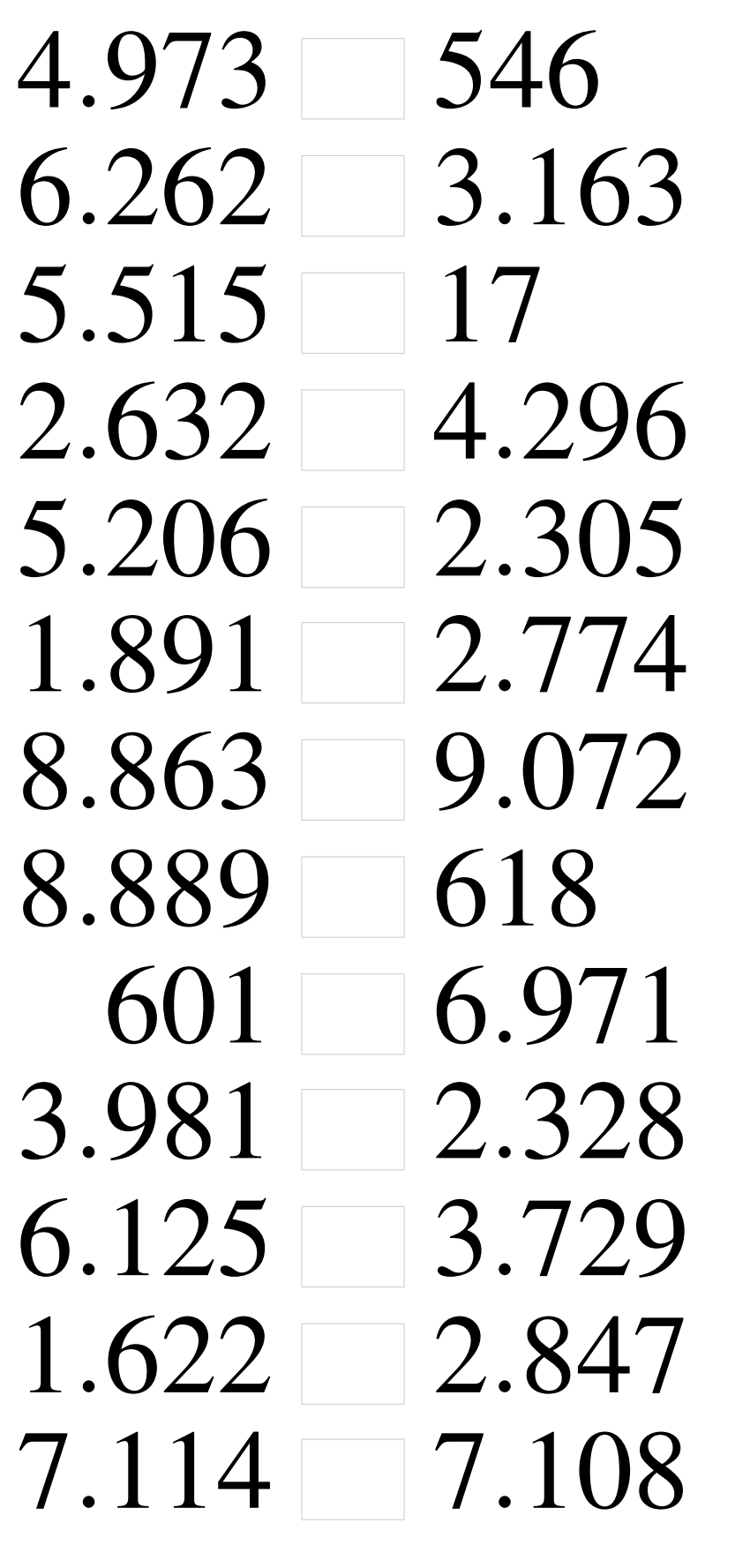

# Comparaison de Nombres (C) Solutions

Utilisez les symboles  $\langle , \rangle$ , et = pour comparer les nombres ci-dessous.

 $4.973 > 546$  $6.262 > 3.163$  $5.515 > 17$  $2.632 < 4.296$  $5.206 > 2.305$  $1.891 < 2.774$  $8.863 < 9.072$  $8.889 > 618$  $601 < 6.971$  $3.981 > 2.328$  $6.125 > 3.729$  $1.622 < 2.847$  $7.114 > 7.108$ 

### Comparaison de Nombres (D)

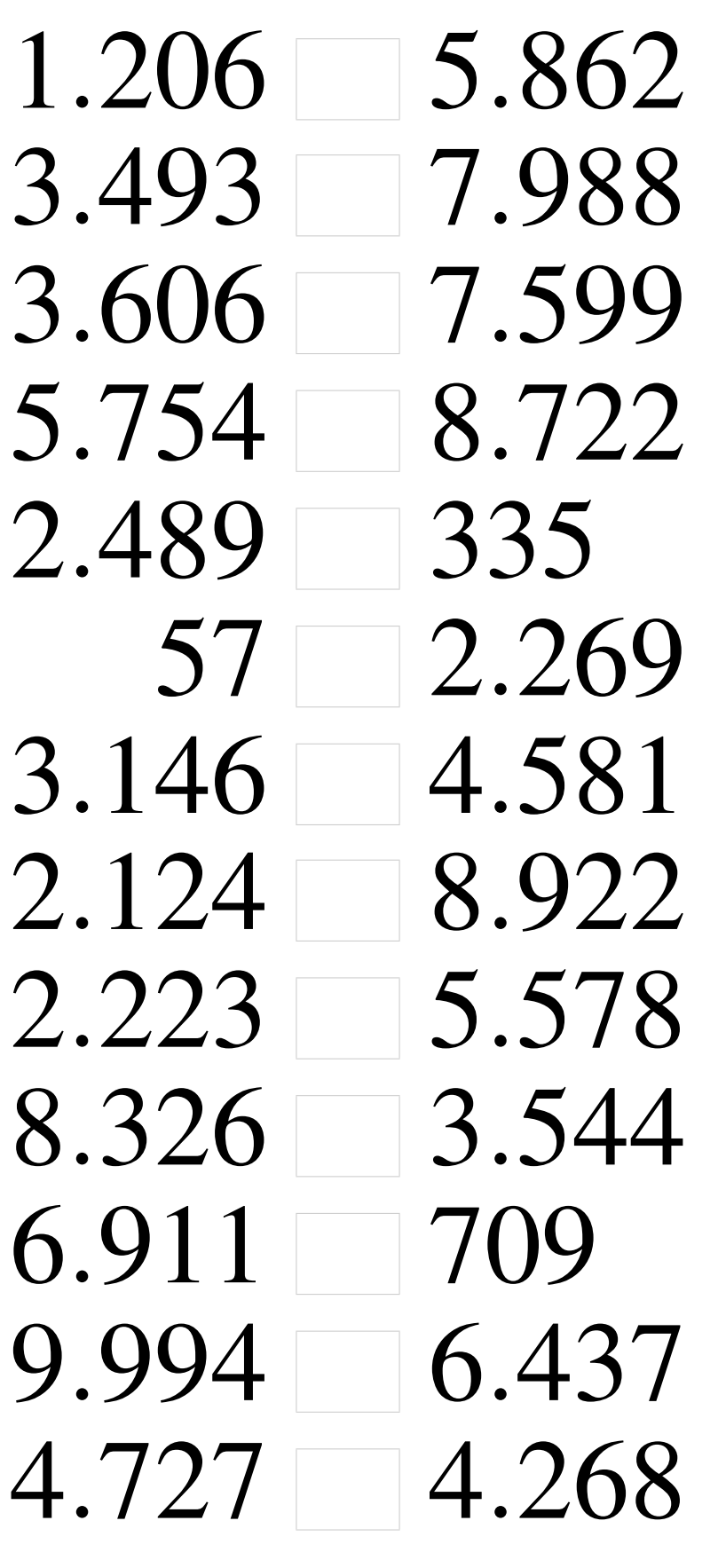

# Comparaison de Nombres (D) Solutions

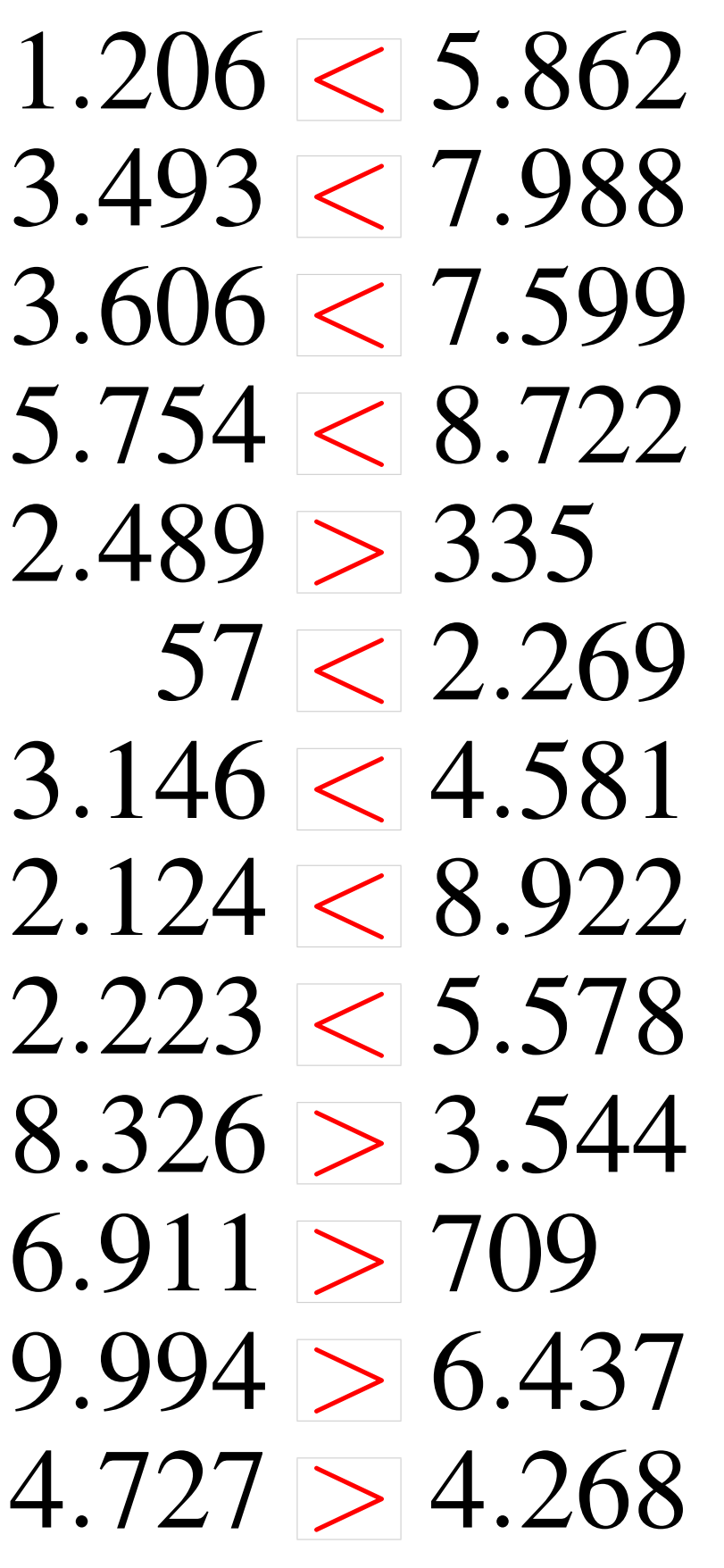

### Comparaison de Nombres (E)

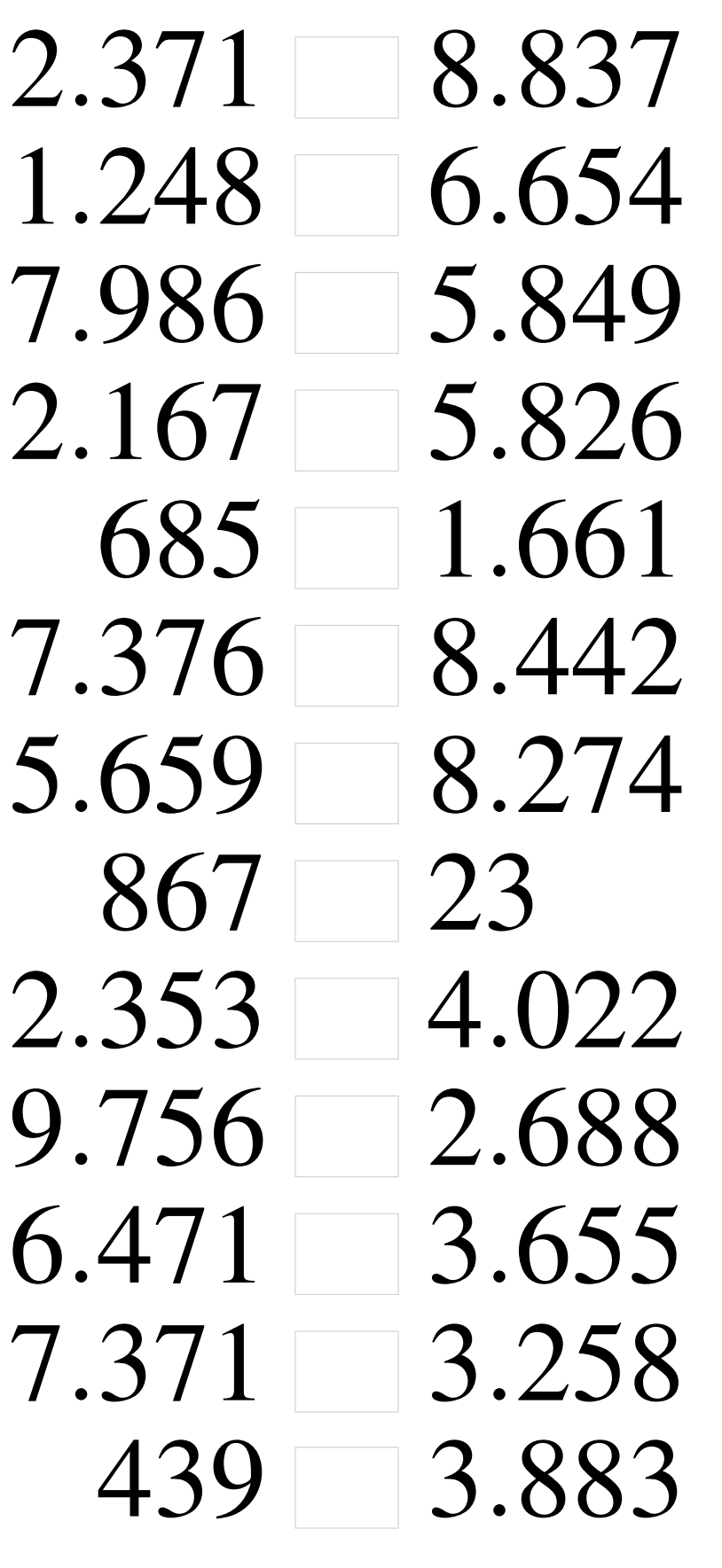

# Comparaison de Nombres (E) Solutions

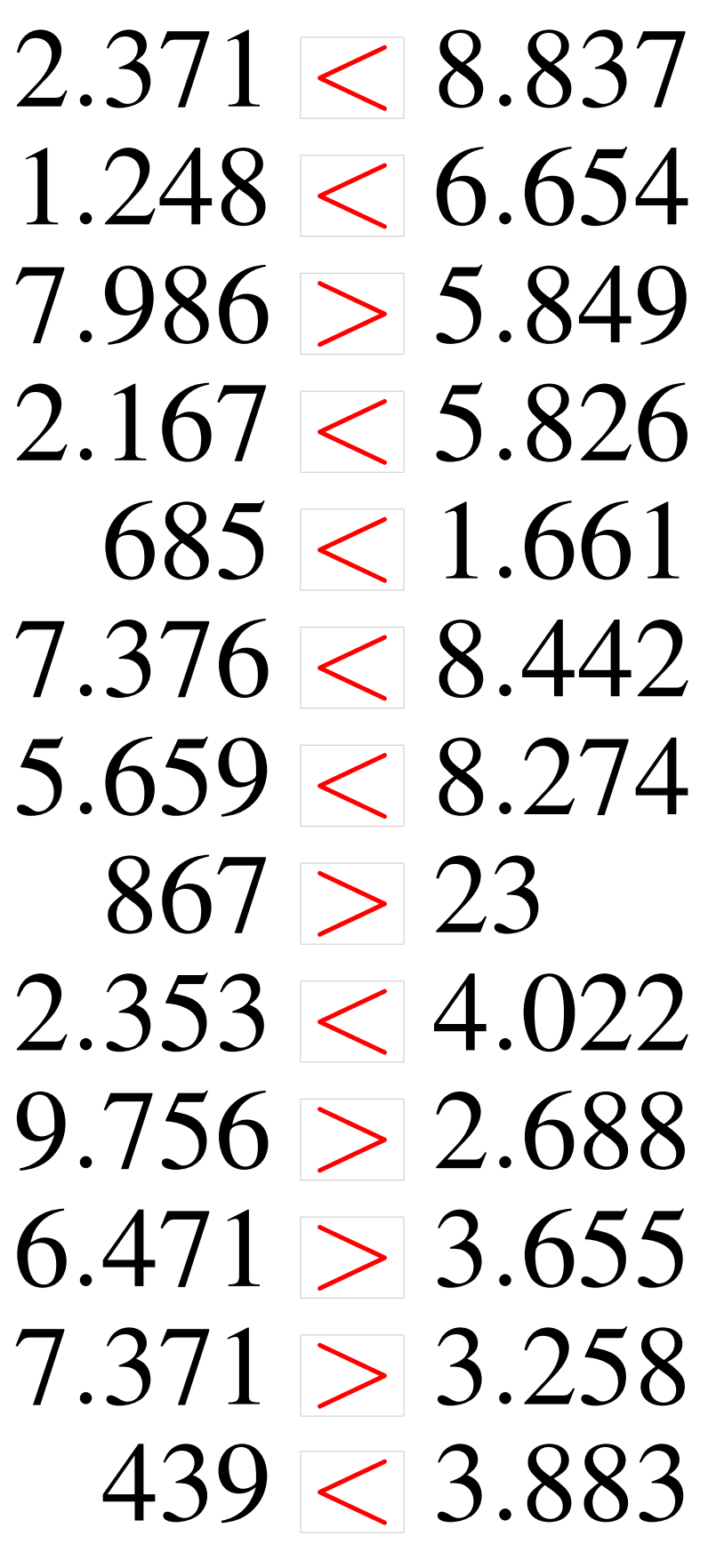

### Comparaison de Nombres (F)

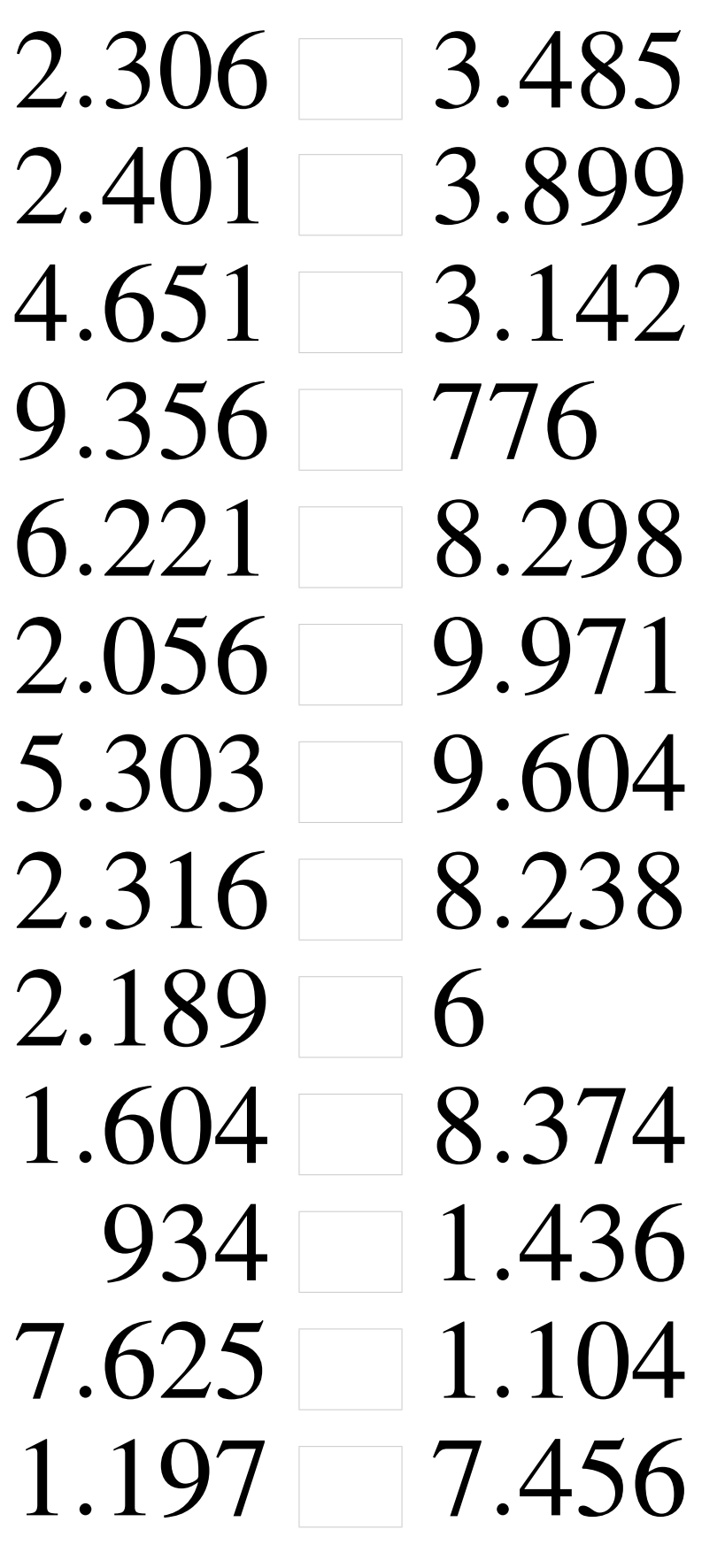

# Comparaison de Nombres (F) Solutions

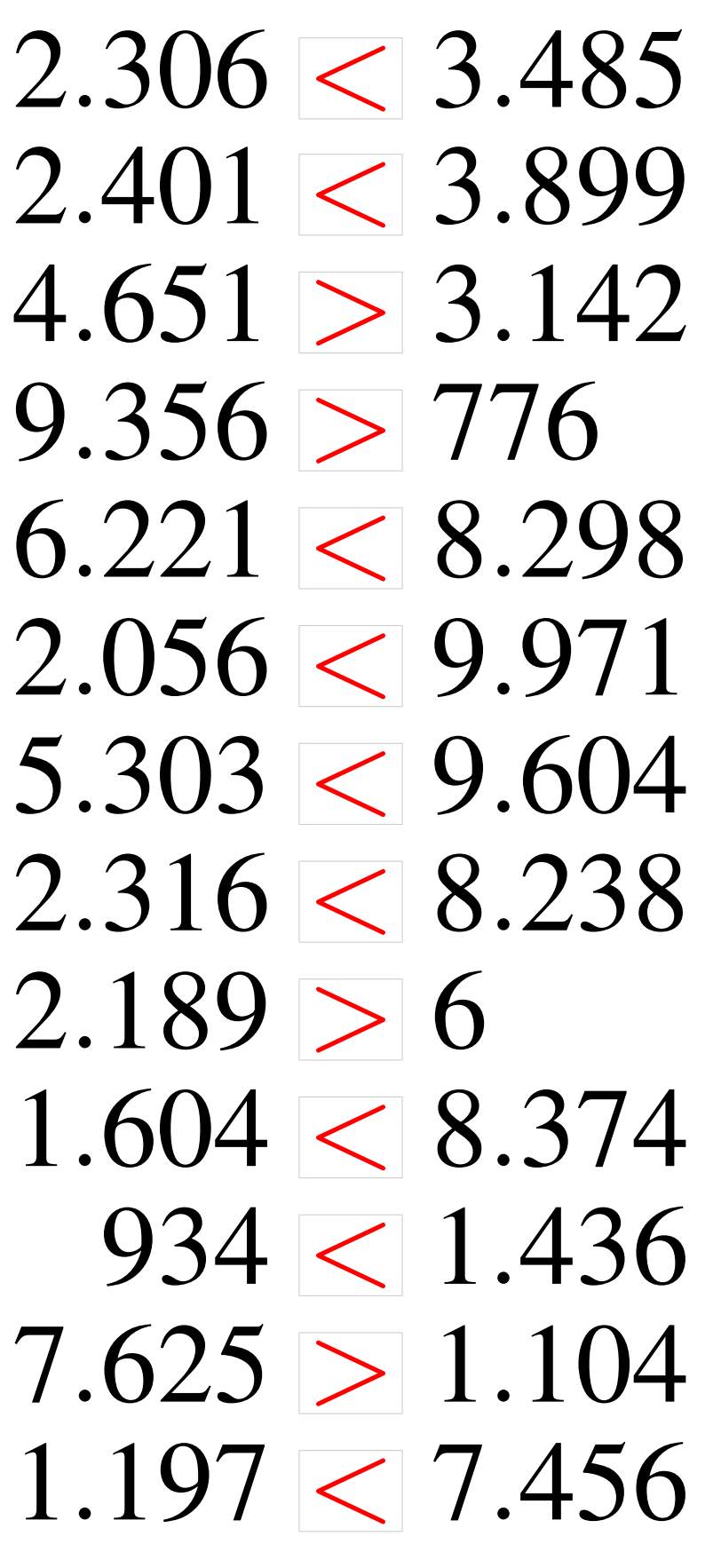

### Comparaison de Nombres (G)

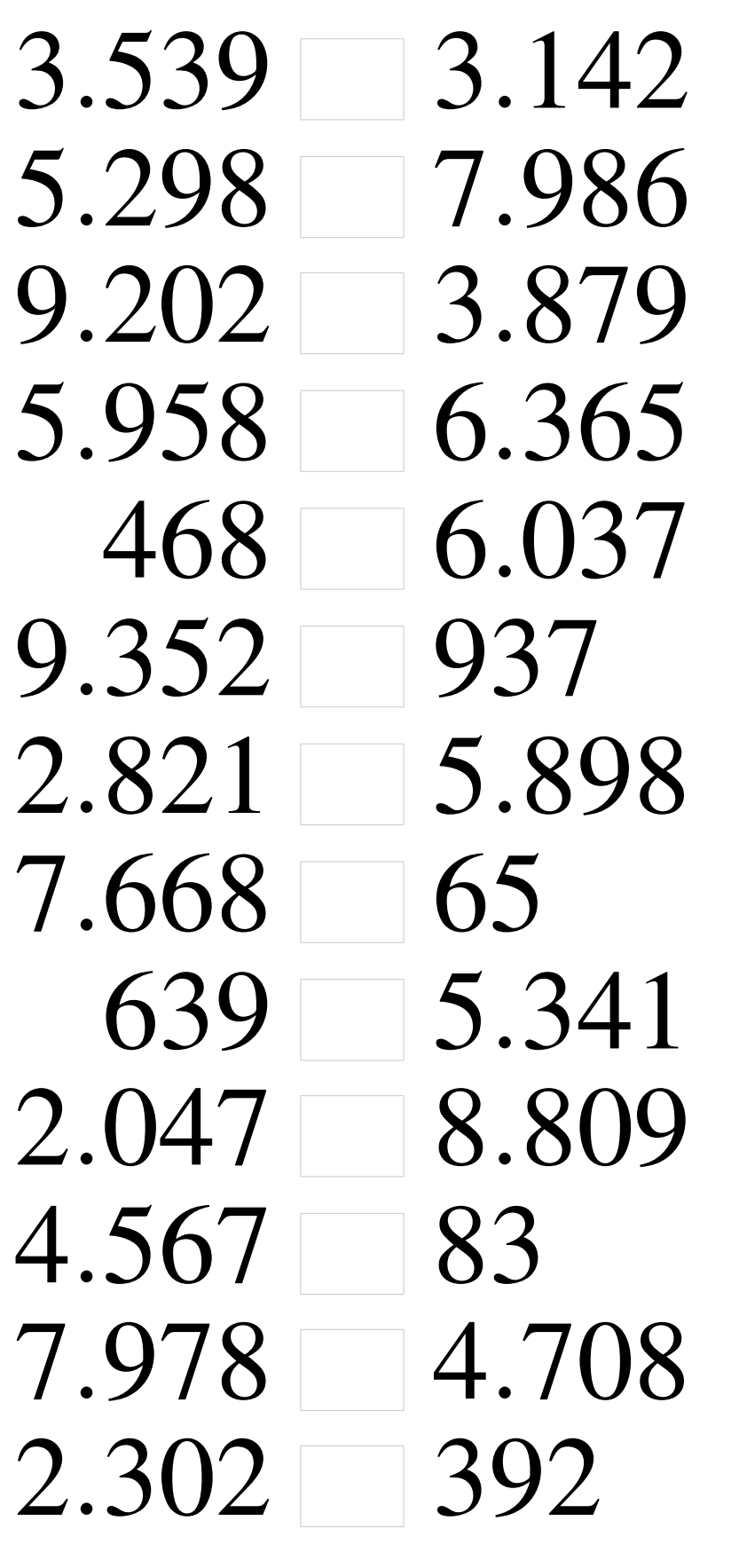

# Comparaison de Nombres (G) Solutions

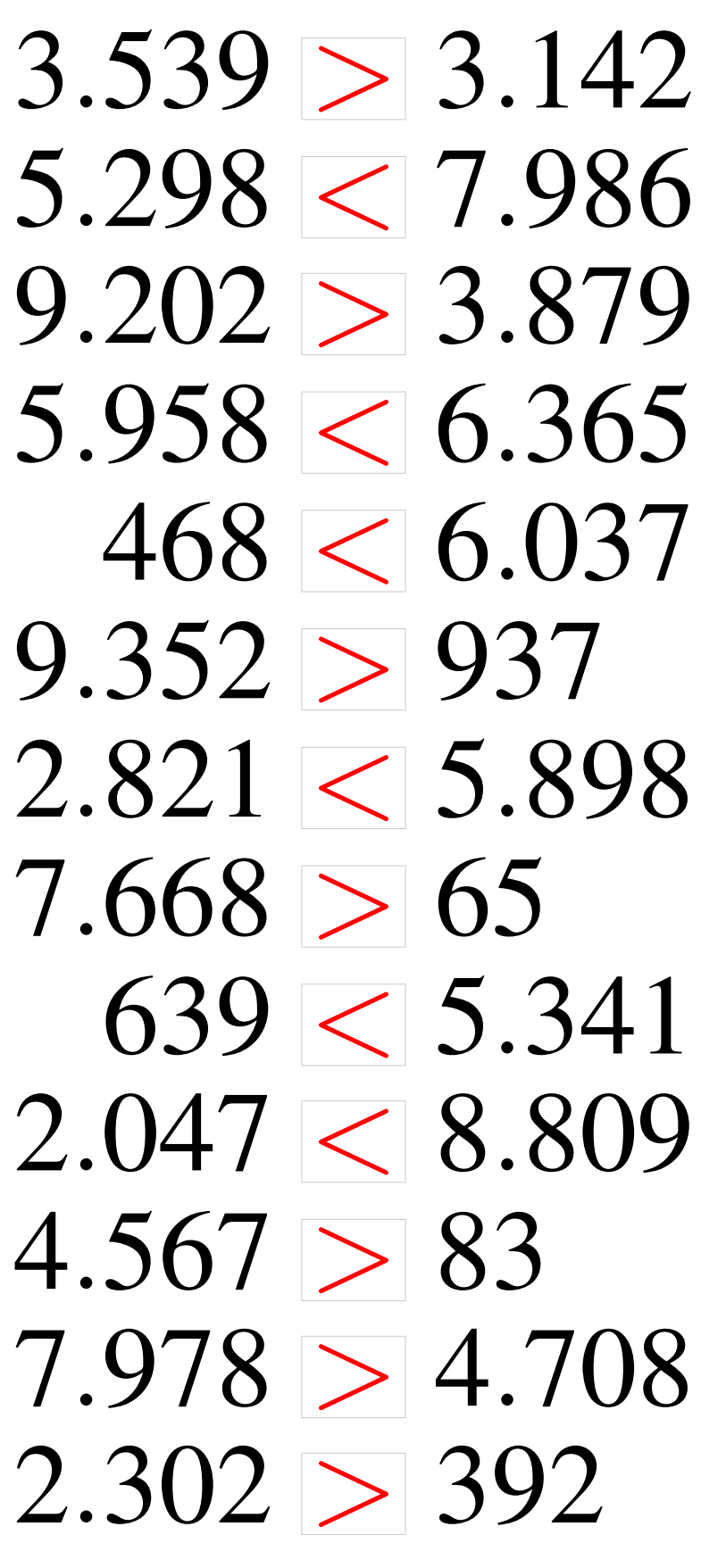

### Comparaison de Nombres (H)

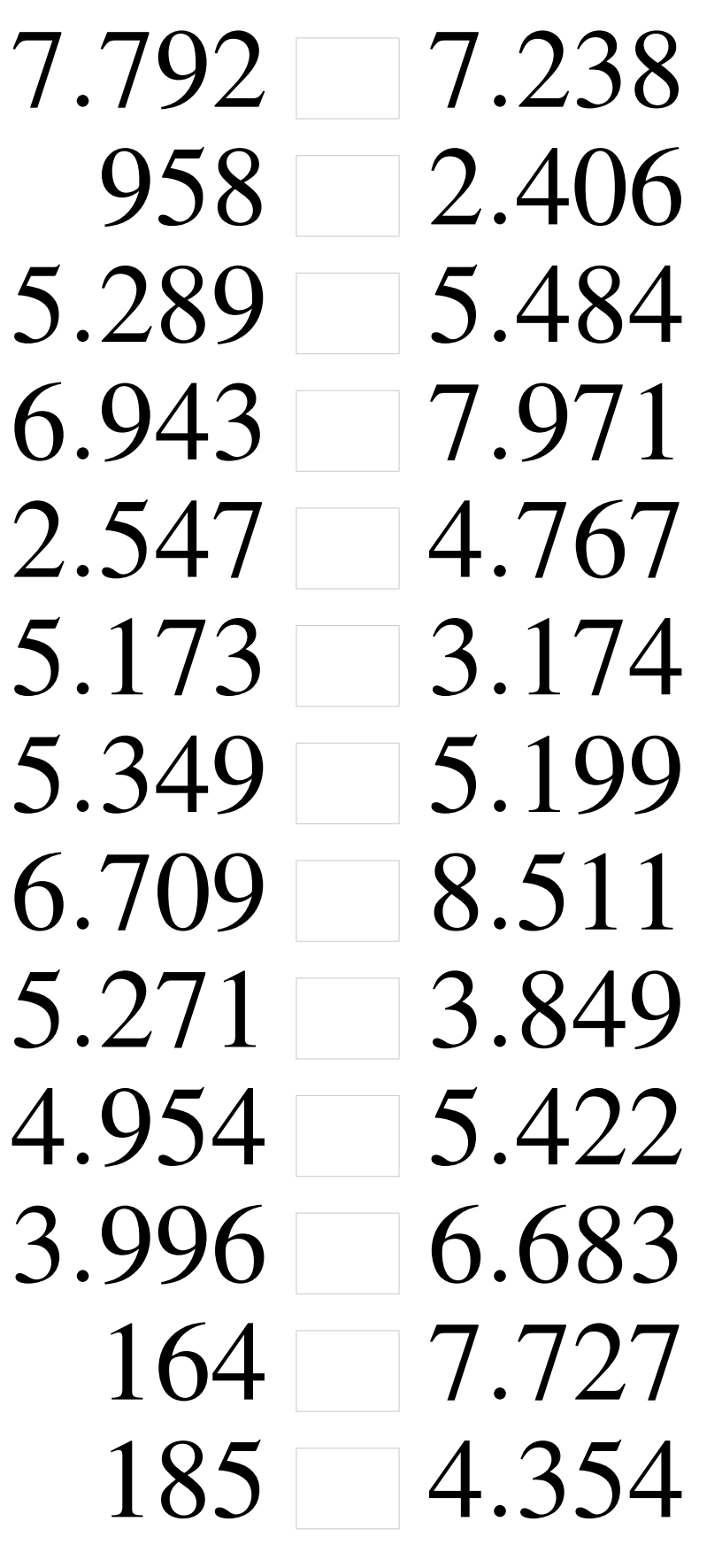

## Comparaison de Nombres (H) Solutions

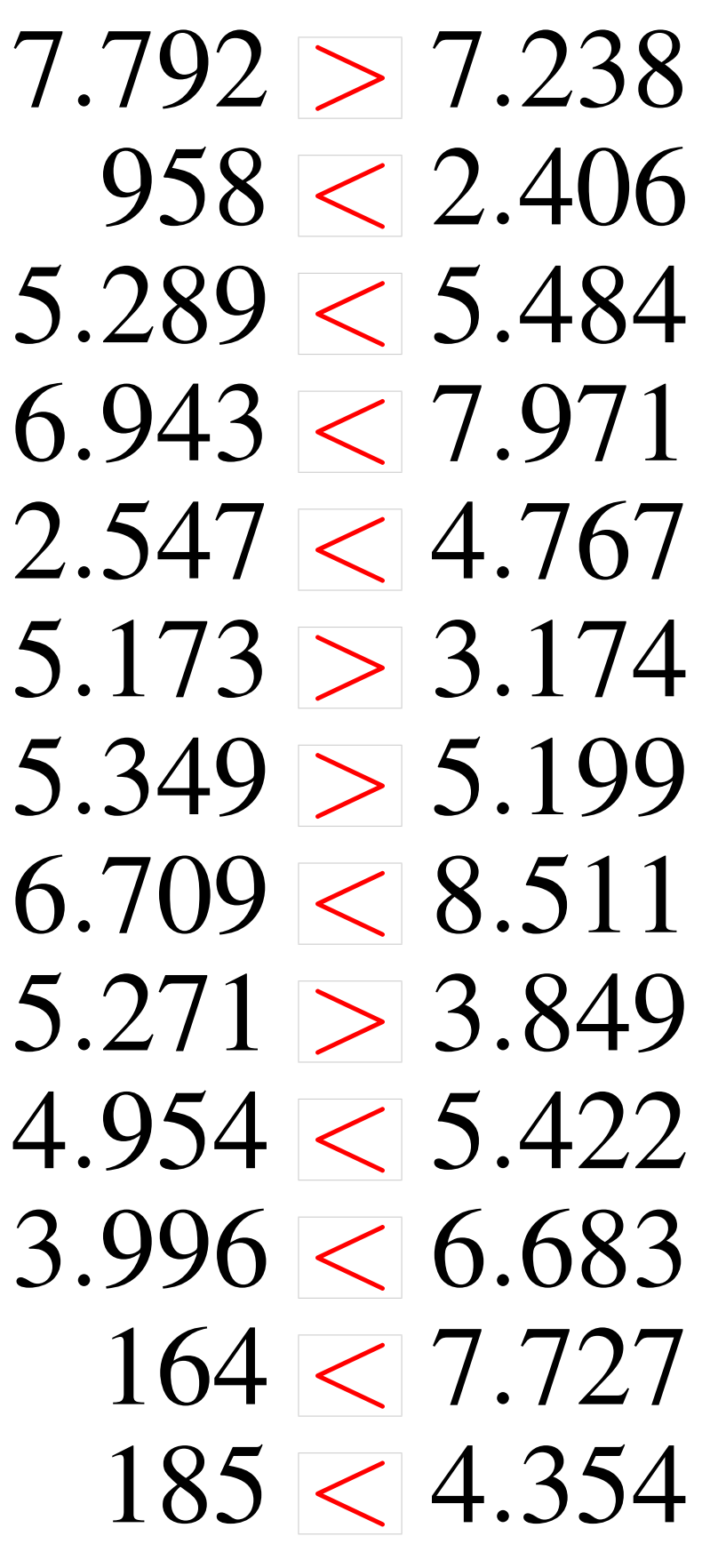

### Comparaison de Nombres (I)

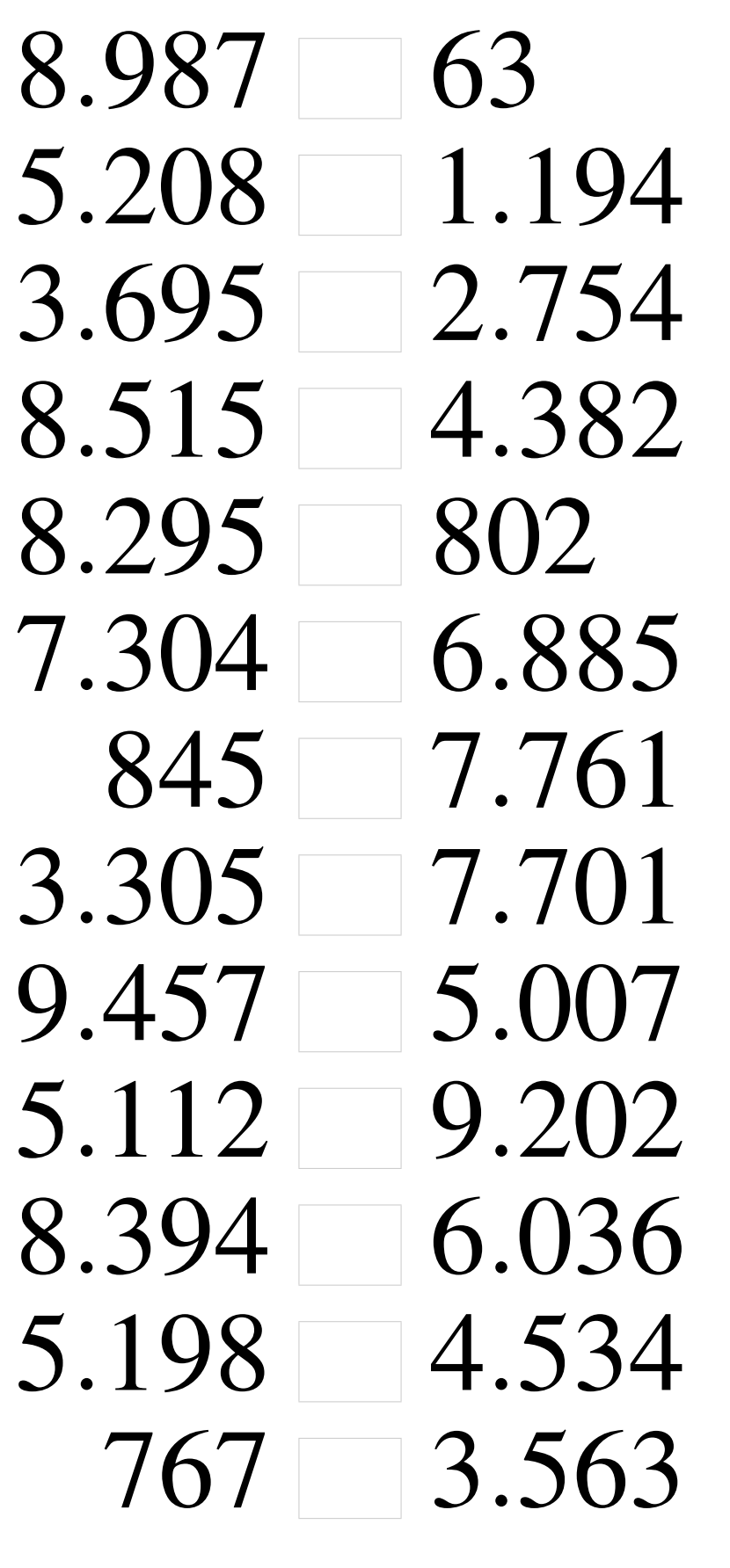

# Comparaison de Nombres (I) Solutions

Utilisez les symboles  $\langle , \rangle$ , et = pour comparer les nombres ci-dessous.

 $8.987 > 63$  $5.208 > 1.194$  $3.695 > 2.754$  $8.515 > 4.382$  $8.295 > 802$  $7.304 > 6.885$  $845 < 7.761$  $3.305 < 7.701$  $9.457 > 5.007$  $5.112 < 9.202$  $8.394 > 6.036$  $5.198 > 4.534$  $767 < 3.563$ 

## Comparaison de Nombres (J)

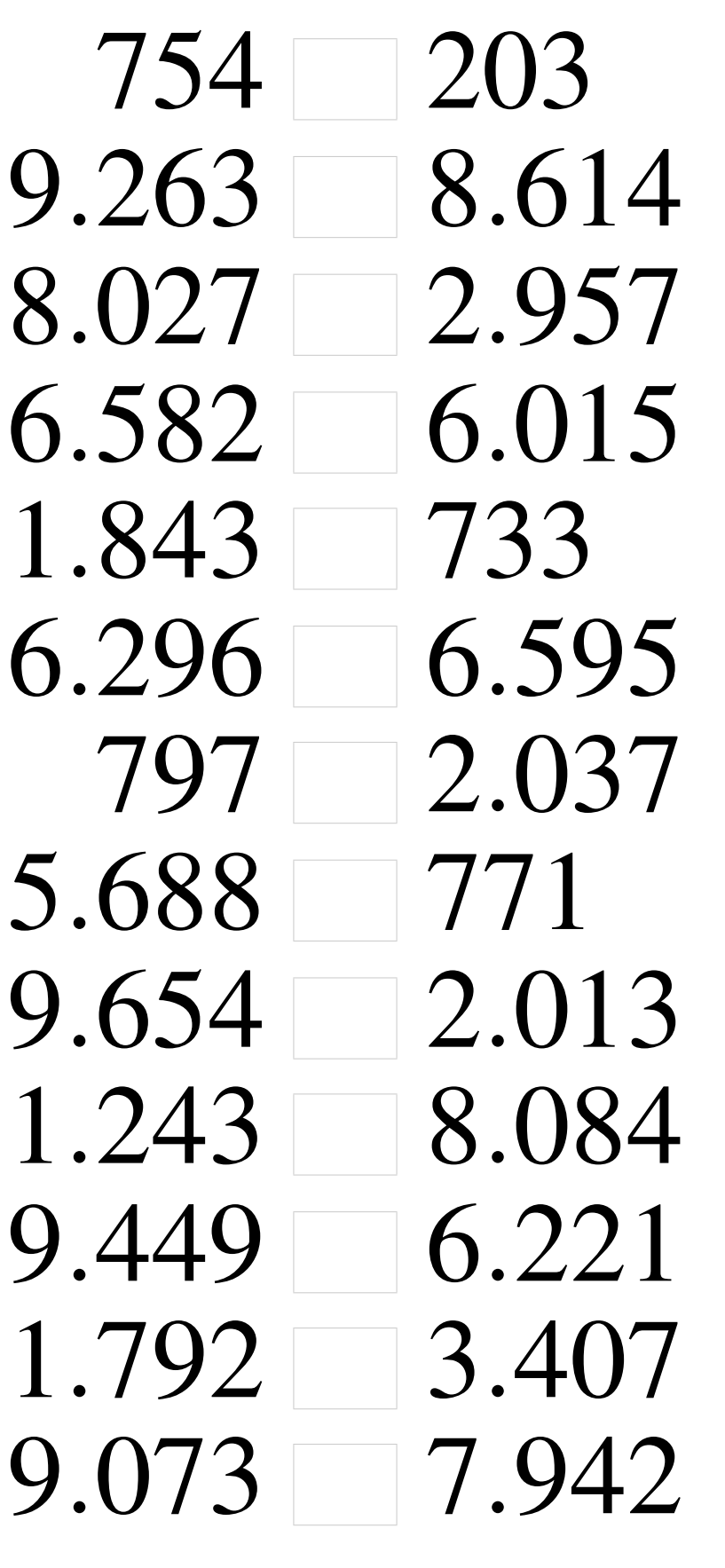

# Comparaison de Nombres (J) Solutions

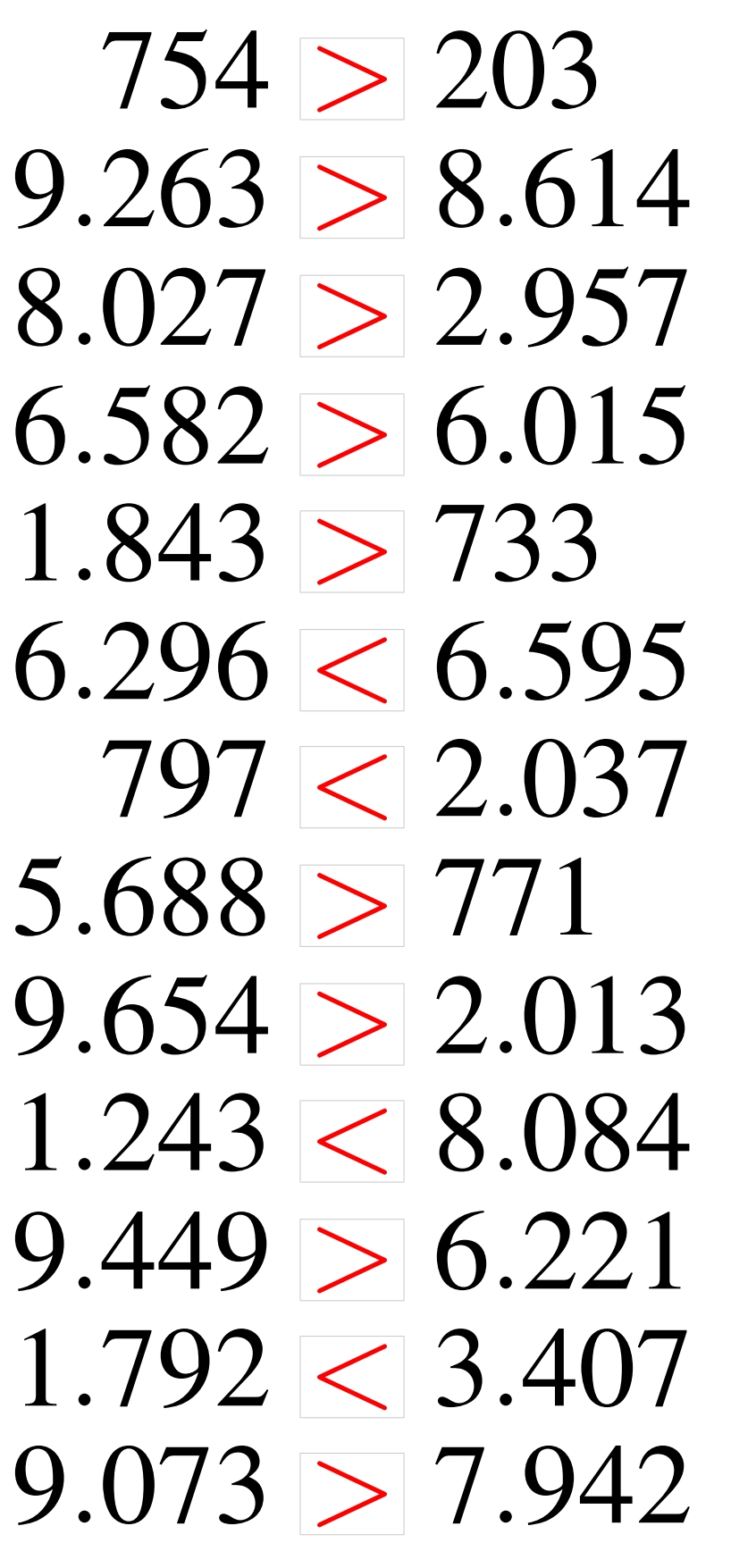